# **UNIR LA UNIVERSIDAD**

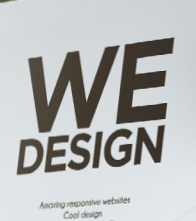

ool.

# **CURSO** ADOBE CREATIVE INSCRÍBETE

**Adquiere los conocimientos necesarios para manejar las herramientas de diseño gráfico más importantes del mercado.**

## **OBJETIVOS**

Con el **Curso en Adobe Creative** profundizarás en los conceptos básicos del diseño de una forma práctica y creativa, convirtiéndote en un experto de los programas más importantes de Adobe: **Illustrator, Photoshop e InDesign.** 

# ¿CÓMO SE DESARROLLARÁ EL PROYECTO A LO LARGO DEL CURSO?

Tendrás acceso a los tres módulos durante todo el curso y podrás hacerlo cuando mejor te convenga. Son videotutoriales con la intención de darte a conocer las cuestiones básicas de cada uno de los programas fundamentales del diseño gráfico.

Te proponemos seguirlos paso a paso ejercitar tu fluidez en el manejo del software y la comprensión profunda de las peculiaridades que se asocian con cada aplicación.

Te divertirás experimentando con las herramientas de ilustración de Illustrator. Comprenderás el manejo de las capas de Photoshop y sus secretos para la composición de imágenes que solo tú eres capaz de imaginar. Y comprenderás el método de maquetación y ordenación de contenidos para un documento interactivo en Indesign.

## PLAN DE ESTUDIOS

## **Módulo 1: Illustrator**

#### TEMA 1. Introducción a Illustrator

- ‣ Formas geométricas
- ‣ Herramientas de línea
- ‣ Herramientas de selección
- ‣ Herramientas de texto
- ‣ Pinceles
- ‣ Herramientas anchura y deformaciones
- ‣ Herramientas pluma y curvatura
- ‣ Herramientas de degradados
- ‣ Herramienta de transformación
- ‣ Símbolos y rociador de símbolos
- ‣ Herramientas sharper, lápiz y borrador
- ‣ Herramientas de fusión

#### TEMA 2. Ejercicios prácticos

- ‣ Calco y capas. Bodegón Roy Liechenstein
- ‣ Gráfica personalizada con ilustración
- ‣ Creación de iconos con identidad

## **Módulo 3: Indesign**

#### TEMA 1. Introducción al uso de InDesign

- ‣ Organización de archivos
- ‣ Interfaz
- ‣ Panel de páginas y páginas maestras
- ‣ Márgenes y retículas
- $\blacktriangleright$  Trabajo con textos

#### TEMA 2. Uso avanzado de InDesign

- ‣ Colocación y edición de imágenes
- ‣ Uso de gráficos vectoriales en InDesign
- ‣ Panel de color y panel de muestras
- ‣ Estilos de carácter y estilos de página
- ‣ Panel de capas
- $\blacktriangleright$  Vínculos
- ‣ Tablas de contenido

#### TEMA 3. Ejercicio práctico

- ‣ Maquetación de una memoria de trabajos
- ‣ Elaboración de un PDF interactivo

### **Módulo 2: Photoshop**

#### TEMA 1. Introducción – Interfaz de Photoshop

- ‣ Formatos de imagen digital
- ‣ Pinceles
- ‣ Máscaras
- ‣ Objeto inteligente
- ‣ Mock up, tatuaje
- ‣ Retoque de color y de piel, retrato
- $\blacktriangleright$  Mock up

#### TEMA 2. Ejercicios Photoshop.

- ‣ Collage, modos de selección
- ‣ Panel de capas y tipos de capas
- ‣ Restauración fotográfica

## TITULACIÓN OFICIAL

**Unir México** es una Universidad mexicana de carácter privado aprobada ante la Secretaría de Educación Pública (SEP) en el año 2013. Forma parte del Grupo académico UNIR, líder en formación en línea en Europa que se ha consolidado como solución educativa para miles de personas en todo el mundo. Las Licenciaturas y Maestrías que imparte Unir México cuentan con el reconocimiento de validez oficial de estudios (RVOE) por la SEP.

# Q

### Docencia 100% online

Descubre un nuevo concepto de universidad. Podrás asistir a las clases virtuales en tiempo real o en diferido. ¡Nos adaptamos a ti!

## Un tutor que te acompaña

 $\mathcal{Q}$ 

Desde el primer día contarás con un tutor que te asistirá y apoyará durante toda tu experiencia en UNIR

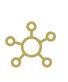

Formación interactiva

Podrás compartir dudas e inquietudes con tus profesores y compañeros a través de foros y chats

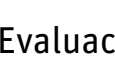

巨

## Evaluación continua

Realizarás trabajos, ejercicios y actividades con los que aprenderás y demostrarás los conocimientos adquiridos.

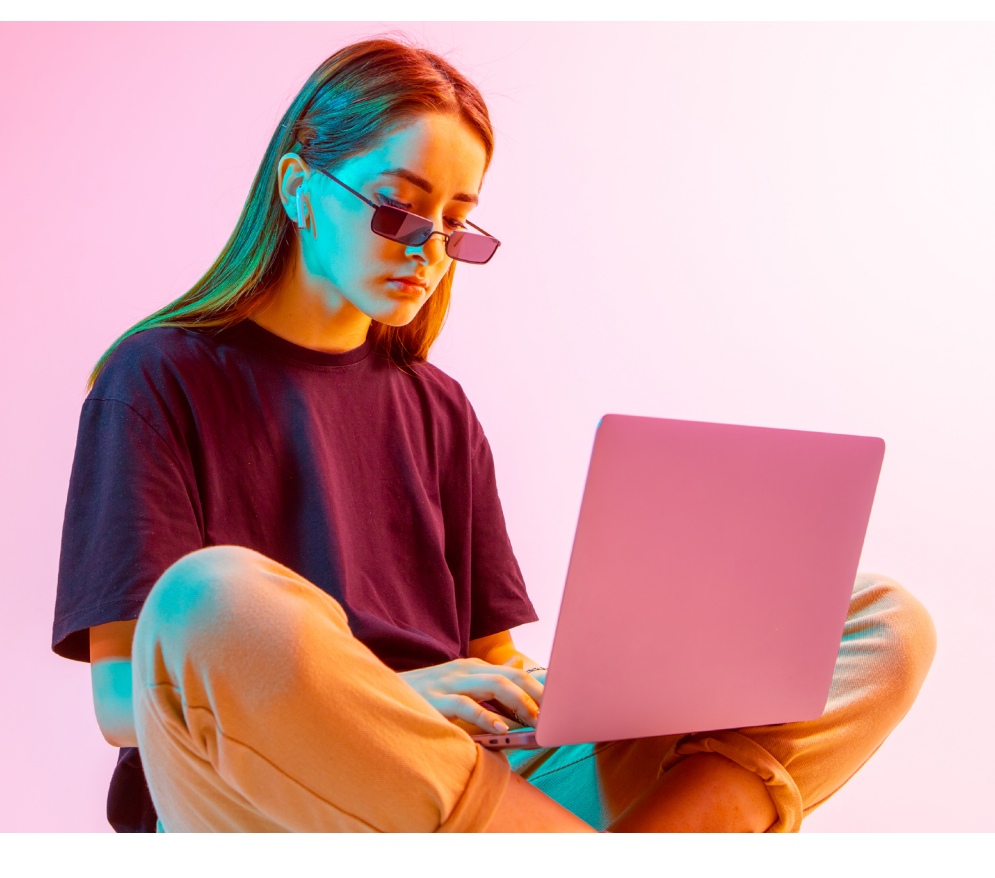

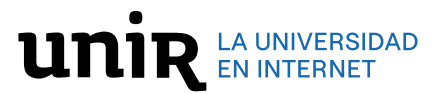